## **Einführung in die Integralrechnung: Radeln mit dem Computer**

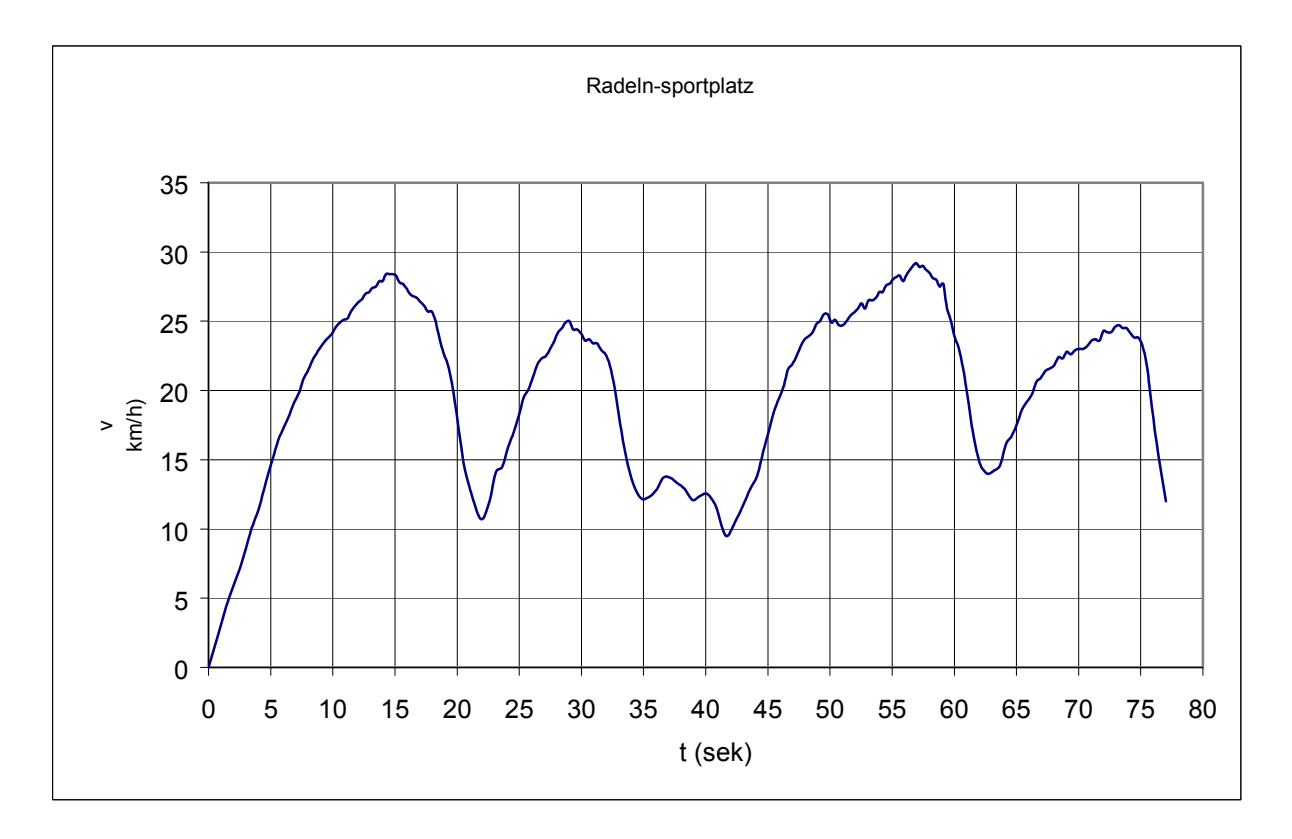

Hier wurde auf der Hochachse die Geschwindigkeit v (in km/h) in Abhängigkeit von der Zeit t (in sek) während einer Fahrrad-Runde um den Schul-Sportplatz durch einen Computer aufgezeichnet. Der Rundkurs enthielt eine "Schikane" an der Weitsprunggrube.

) Versuchen Sie, eine Landkarte des Sportplatzes zu zeichnen, die den a merkwürdigen Verlauf des Graphen zur Funktion v: t→v(t) erklären könnte. Notieren Sie Ihre Überlegungen.

Kontrollieren Sie Ihre Überlegungen durch eine Blick auf den Sportplatz des Heinrich-Mann-Gymnasiums, Köln Weiler, in Google-Earth:

Geographische Breite 51.019490° Geographische Länge: 6.884100°

b) Andrea vermutet, dass Carsten 400m gefahren ist, weil alle Aschebahnen 400m lang sind. Prüfen Sie diese Vermutung durch eine Überschlagsrechnung.

c) Die Datei radel-sportplatz.xls enthält die Wertetabelle des Graphen. Überprüfen Sie Andreas Vermutung mit diesen Daten genauer!

d) Wie viele Meter nach dem Start erreichte Carsten die "Weitsprungschikane"?